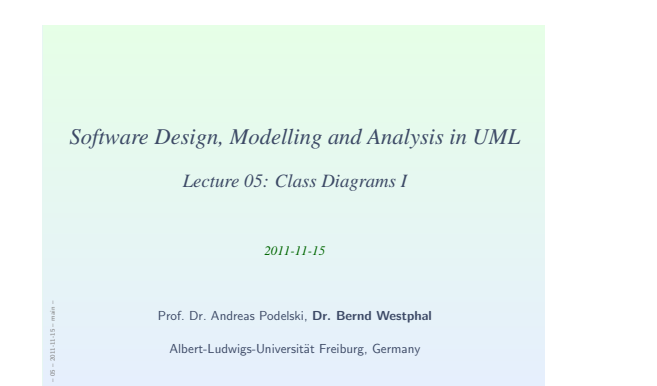

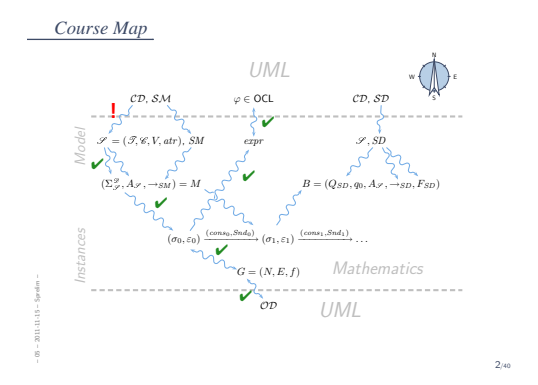

#### *Contents & Goals*

#### Last Lecture: • OCL Semantics

• Object Diagrams

#### This Lecture:

- Educational Objectives: Capabilities for following tasks/questions.
- What is <sup>a</sup> class diagram?
- For what purposes are class diagrams useful? • Could you please map this class diagram to <sup>a</sup> signature?
- Could you please map this signature to <sup>a</sup> class diagram?
- 

#### • Content:

– 05 – 2011

- Study UML syntax. • Prepare (extend) definition of signature.
- Frepare (extend) demittion or signature.<br>• Map class diagram to (extended) signature.
- Stereotypes for documentation.

*UML Class Diagrams: Stocktaking*

4/40

– 05 – 2011 -15 –

#### *UML Class Diagram Syntax [Oestereich, 2006]* **Geschäftsmitarbeiter Geschäftsmitarbeiter** name in italies: class<br>hames **Klassendiagramm** «Stereotyp1, Stereotyp2» **Paket::Klasse** - lu<u>st</u> of<br>attributes attribut **Klasse** *Abstrakte Klasse* operation() list of<br>method, «Stereotyp1» attribut = wert  $\psi$ pe  $dom\in L$ **Syntax für Attribute:**<br>Sichtbarkeit Attribute:<br>Finenschaftswerte sität Ordnung] = Initialwert (Eigenschaftswert<br>:Typesite} = Typesität Ordnung Eigenschaftswerte: {re**ad**Only}, {ordered}, {composite}<br>**Syntax für Operationen:**  $466$ sterliste):Rückgabetyp {Eig of properties Sichtbarkeit: + public element # protected element – private element Parameterliste: Richtung Name : Typ = Standardwert<br>Eigenschaftswerte: {query}<br>Richtung: in, out, inout ackage el nami – 05 – 2011 5/40

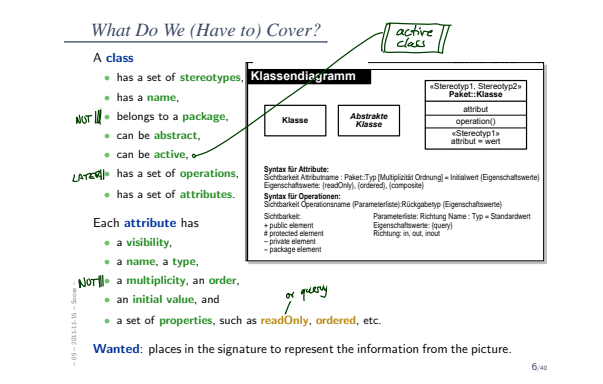

#### *Recall: Signature*

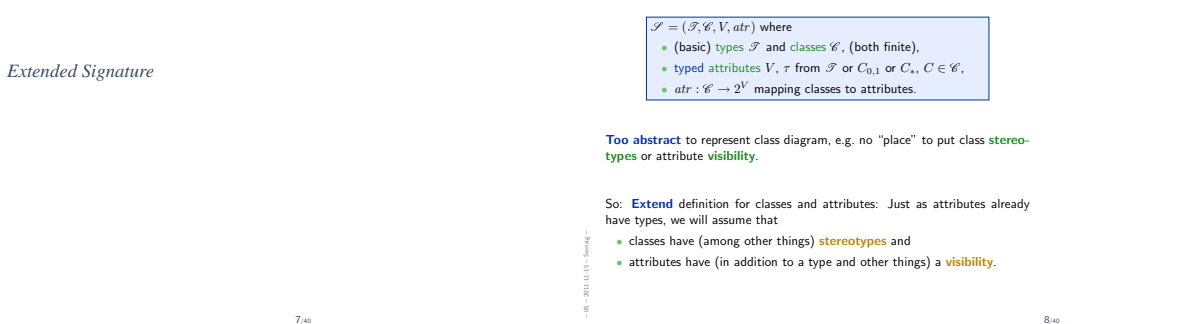

8/40

#### *Extended Classes*

From now on, we assume that each class  $C \in \mathscr{C}$  has

- a finite (possibly empty) set  $S_C$  of stereotypes
- a boolean flag  $a \in \mathbb{B}$  indicating whether  $C$  is abstract,
- a boolean flag  $t \in \mathbb{B}$  indicating whether  $C$  is active.

We use  $S_{\mathscr{C}}$  to denote the set  $\bigcup_{C\in\mathscr{C}}S_C$  of stereotypes in  $\mathscr{S}$ .

(Alternatively, we could add a set  $St$  as 5-th component to  $\mathscr S$  to provides the stereotypes (names of stereotypes) to choose from. But: too unimportant to care.)

#### Convention:

– 05 – 2011

ig –

• We write

 $\langle C, S_C, a, t \rangle \in \mathscr{C}$ when we want to refer to all aspects of C.

• If the new aspects are irrelevant (for <sup>a</sup> <sup>g</sup>iven context), we simply write  $C \in \mathscr{C}$  i.e. old definitions are still valid.

9/40

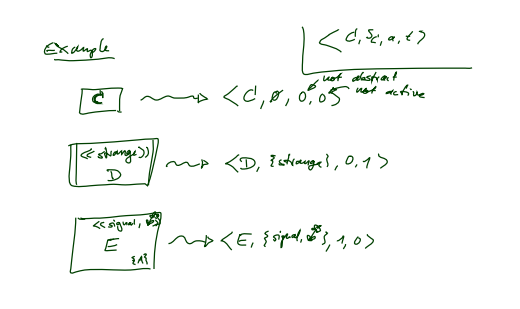

– 05 – 2011 -15 –

#### *Extended Attributes*

– 05 – 2011

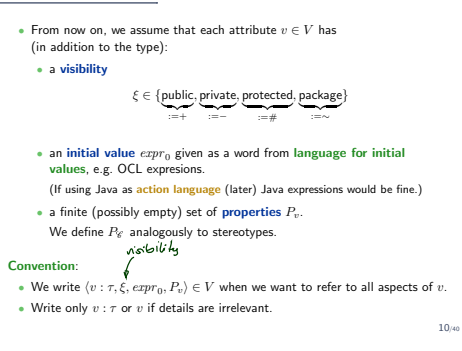

#### *And?*

• Note: All definitions we have up to now principally still apply as they are stated in terms of, e.g.,  $C \in \mathscr{C}$  — which still has a meaning with the extended view.

For instance, system states and object diagrams remain mostly unchanged.

• The other way round: most of the newly added aspects don't contribute to the constitution of system states or object diagrams.

• Then what are they useful for...?

• First of all, to represent class diagrams.

• And then we'll see.

– 05 – 2011

ig –

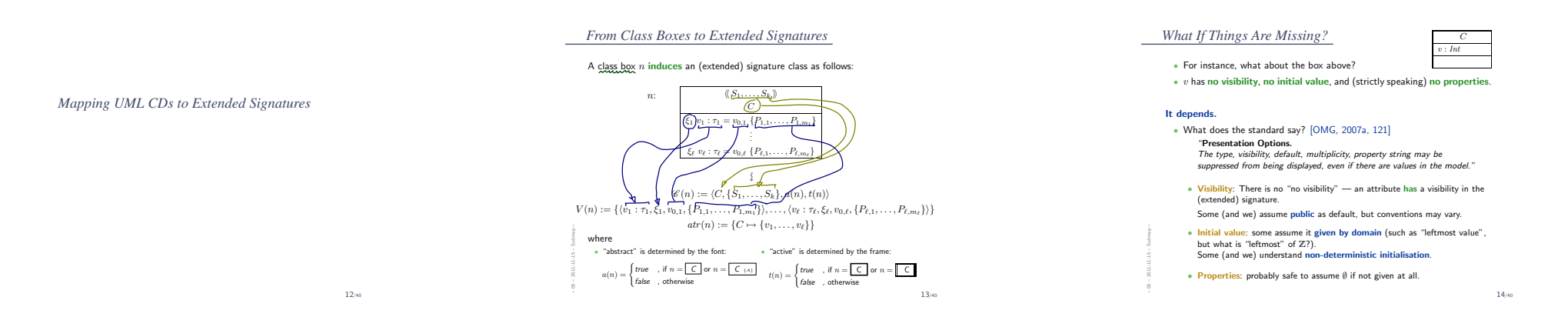

#### *From Class Diagrams to Extended Signatures*

– 05 – 2011 -15 –

– 05 – 2011 -15 –

• We view a class diagram  $CD$  as a graph with nodes  $\{n_1, \ldots, n_N\}$  (each "class rectangle" is a node). •  $\mathscr{C}(\mathcal{CD}) := \bigcup_{i=1}^N \{ \mathscr{C}(n_i) \} = \{ \mathscr{C}(n) \mid n \in \{n_1, ..., n_N\} \}$ •  $V(\mathcal{CD}) := \bigcup_{i=1}^N V(n_i)$ •  $atr(\mathcal{CD}) := \bigcup_{i=1}^N atr(n_i)$ • In a UML model, we can have finitely many class diagrams,  $\mathscr{CD} = \{CD_1, \ldots, CD_k\},\$ which induce the following signature:  $\mathscr{S}\left(\mathscr{C}\mathscr{D}\right)=\left(\mathscr{T}, \bigcup_{i=1}^{\kappa}\mathscr{C}\left(\mathcal{CD}_i\right), \bigcup_{i=1}^k V(\mathcal{CD}_i), \bigcup_{i=1}^k \mathit{atr}(\mathcal{CD}_i)\right)$ (Assuming  $\mathcal T$  given. In "reality", we can introduce types in class diagrams, the class diagram then contributes to  $\mathscr{T}$ .) 15/40

#### *Is the Mapping <sup>a</sup> Function?*

– 05 – 2011

# • Is  $\mathscr{S}(\mathscr{C}\mathscr{D})$  well-defined?

# Two possible sources for problems:

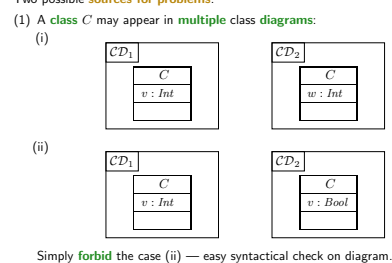

16/40

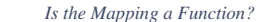

#### (2) An attribute  $v$  may appear in multiple classes:

# C <sup>v</sup> : Bool

Two approaches:

– 05 – 2011

• Require unique attribute names. This requirement can easily be established (implicitly, behind the scenes) by viewing <sup>v</sup> as an abbreviation for

D <sup>v</sup> : Int

 $C::v$  or  $D::v$ 

depending on the context.  $(C::v : Bool$  and  $D::v : Int$  are unique.)

• Subtle, formalist's approach: observe that

 $\langle v : Bool, \dots \rangle$  and  $\langle v : Int, \dots \rangle$ 

are  $d$ ifferent things in  $V$ . But we don't follow that path...

17/40

#### *Semantics*

– 05 – 2011

– 05 – 2011

- The semantics of a set of class diagrams  $\mathscr{CD}$  first of all is the induced  $\left(\text{extended}\right)$  signature  $\mathcal{S}(\mathscr{CD})$ .
- The signature gives rise to a set of system states given a structure  $\mathscr D$

#### • Do we need to redefine/extend  $\mathscr{D}$ ? No.

(Would be different if we considered the definition of enumeration types in class  $\alpha$  is an extended to consider the domain of an enumeration type  $\tau$ , i.e. the set  $\mathscr{D}(\tau)$ , would be determined by the class diagram, and not free for choice.)

*Stereotypes*

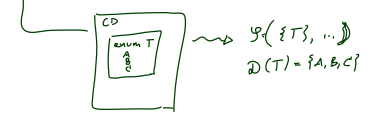

*Semantics*

– 05 – 2011

– 05 – 2011

- The semantics of a set of class diagrams  $\mathscr{CD}$  first of all is the induced  $\left(\text{extended}\right)$  signature  $\mathscr{S}(\mathscr{C}\mathscr{D})$ . • The signature gives rise to a set of system states given a structure  $\mathscr{D}$ .
- Do we need to redefine/extend  $\mathscr{D}$ ? No. (Would be different if we considered the definition of enumeration types in class diagrams. Then the domain of an enumeration type  $\tau$ , i.e. the set  $\mathscr{D}(\tau)$ , would be determined by the class diagram, and not free for choice.)

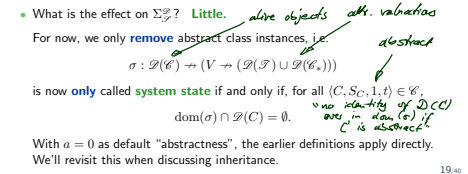

#### *Class Diagram Semantics*

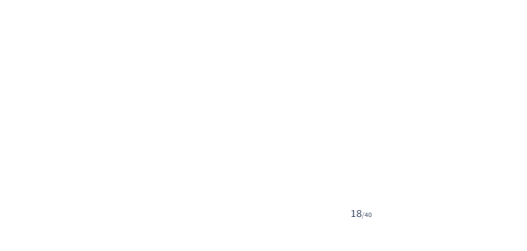

19/40

21/40

### *What About The Rest?*

– 05 – 2011 -15 –

– 05 – 2011 -15 –

# • Classes:

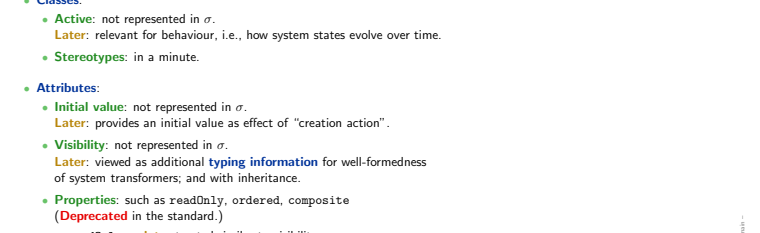

• readOnly - later treated similar to visibility. • ordered — too fine for our representation. • composite — cf. lecture on associations.

20/40

*Stereotypes as Labels or Tags*

#### • So, <sup>a</sup> class is  $\langle C, S_C, a, t \rangle$ with  $a$  the abstractness flag,  $t$  activeness flag, and  $S_C$  a set of stereotypes.  $\sqrt{A^{k+3}$  $\sqrt{\frac{860}{B}}$ • What are Stereotypes? • Not represented in system states. • Not contributing to typing rules. (cf. later lecture on type theory for UML)  $\overline{\mathbb{A}}$  $\sqrt{3}$ • [Oestereich, 2006]: View stereotypes as (additional) "labelling" ("tags") or as "grouping" Useful for documentation and MDA. • Documentation: e.g. layers of an architecture.

Sometimes, packages (cf. the standard) are sufficient and "right". • Model Driven Architecture (MDA): later.

22/40

#### *Example: Stereotypes for Documentation*

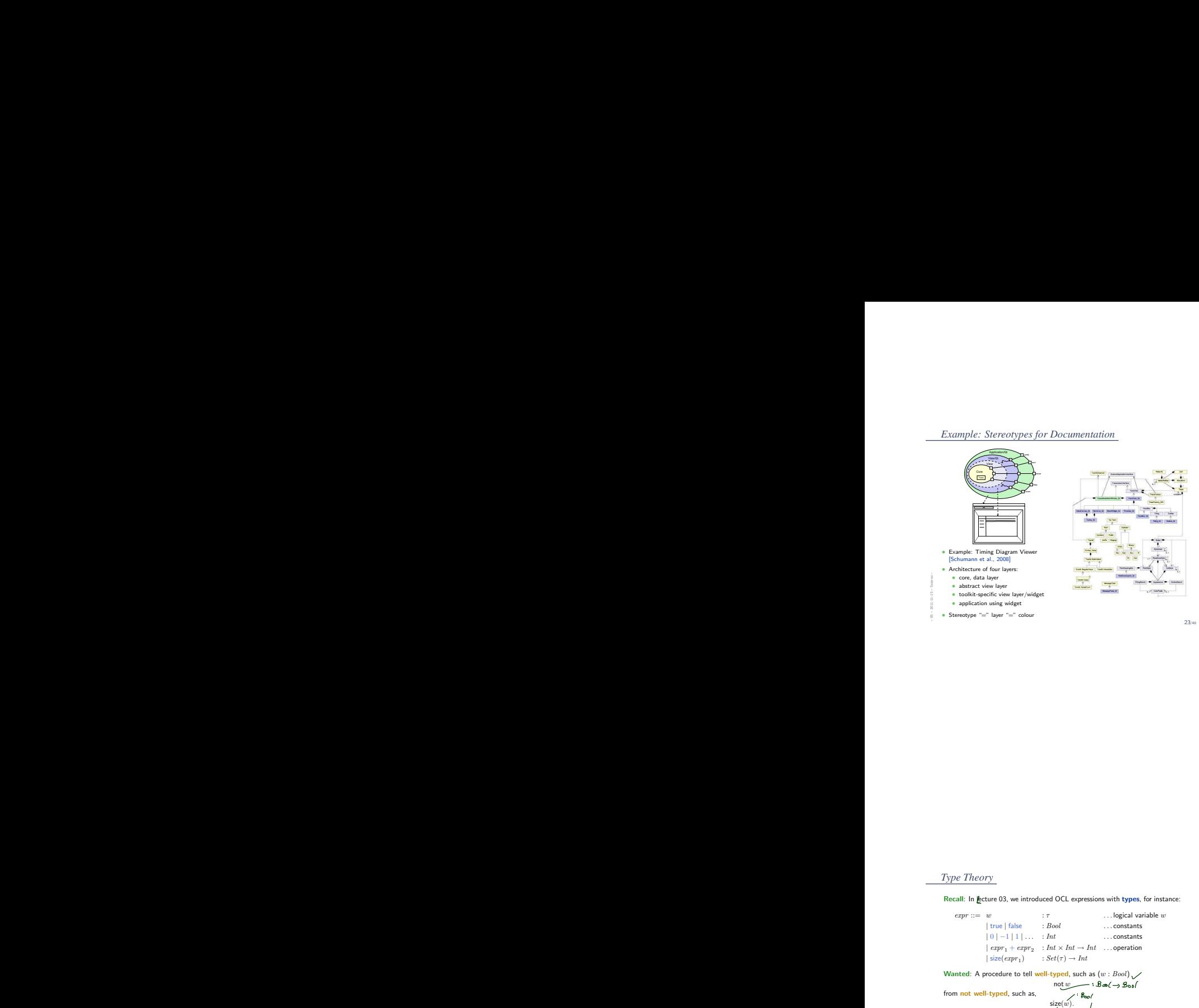

#### *Stereotypes as Inheritance*

• Another view (due to whom?): distinguish • Technical Inheritance

If the target platform, such as the programming language for the implementation of the blueprint, is object-oriented, assume <sup>a</sup> 1-on-1 relation between inheritance in the model and on the target platform.

#### • Conceptual Inheritance

Only meaningful with <sup>a</sup> common idea of what stereotypes stand for. For instance, only inclining the mail is common the of third screetypes stand for the instance; licensing information (e.g., LGPL and proprietary). Or one could have labels understood by code generators (cf. lecture on MDSE).

#### • Confusing:

– 05 – 2011

eo –

- Inheritance is often referred to as the "is <sup>a</sup>"-relation. Sharing <sup>a</sup> stereotype also expresses "being something".
- We can always (ab-)use

UML-inheritance for the conceptual case, e.g.

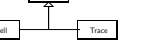

24/40

*Excursus: Type Theory (cf. Thiemann, 2008)*

– 05 – 2011

– 05 – 2011

#### 25/40

*Type Theory*

## Recall: In lecture 03, we introduced OCL expressions with types, for instance:  $expr ::= w$  :  $\tau$  ... logical variable w | true | false : Bool ... . constants  $|0| -1 |1| \dots$  :  $Int$  .... constants  $\mid \mathit{expr}_1 + \mathit{expr}_2 \quad : \mathit{Int} \times \mathit{Int} \rightarrow \mathit{Int} \quad \ldots \textsf{operation}$  $| \text{ size}(expr_1) \quad : Set(\tau) \rightarrow Int$ Wanted: A procedure to tell well-typed, such as  $(w:Bool)$  $not w \longrightarrow B \otimes (\rightarrow B \circ \circ f)$ from not well-typed, such as,<br> $size(w)$ .<br> $\downarrow$ <br> $\downarrow$ <br> $\downarrow$ <br> $\downarrow$ <br> $\downarrow$ <br> $\downarrow$ <br> $\downarrow$ <br> $\downarrow$ – 05 – 2011 -15 –

26/40

#### *Type Theory*

– 05 – 2011

Recall: In lecture 03, we introduced OCL expressions with types, for instance:

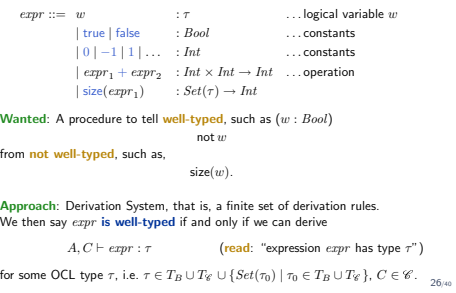

#### *A Type System for OCL*

27/40

### *A Type System for OCL*

#### *A Type System for OCL*

– 05 – 2011

-11-15 – Socltyp –

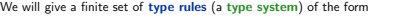

("name")  $\frac{$  "premises" side condition"

– 15 – 28/40<br>
– 05 – 28/40<br>
– 05 – 28/40<br>
– 28/40<br>
– 28/40<br>
– 28/40<br>
– 28/40<br>
– 28/40<br>
– 28/40<br>
– 28/40<br>
– 28/40<br>
– 28/50<br>
– 28/50<br>
– 28/50<br>
– 28/50<br>
– 28/50<br>
– 28/50<br>
– 28/50<br>
– 28/50<br>
– 28/50<br>
– 28/50<br>
– 28/50<br>
– 28/50<br>

We will <sup>g</sup>ive <sup>a</sup> finite set of type rules (a type system) of the form ("name")  $\frac{m}{n}$ "premises" side condition" These rules will establish well-typedness statements (type sentences) of three different "qualities": (i) Universal well-typedness: ⊢ expr : <sup>τ</sup>  $\vdash$  1 + 2 : Int

(ii) Well-typedness in a type environment  $A$ : (for logical variables)  $A \vdash expr : \tau$  $self: \tau_C \vdash self.v : Int$ 

(iii) Well-typedness in type environment  $A$  and context  $D$ : (for visibility)  $A, D \vdash expr : \tau$  $self: \tau_C, C \vdash self \cdot r \cdot v : Int$ 28/40

#### References

- [Oestereich, 2006] Oestereich, B. (2006). Analyse und Design mit UML 2.1, 8. Auflage. Oldenbourg, 8. edition.
- [OMG, 2007a] OMG (2007a). Unified modeling language: Infrastructure, version 2.1.2. Technical Report formal/07-11-04.
- [OMG, 2007b] OMG (2007b). Unified modeling language: Superstructure, version 2.1.2. Technical Report formal/07-11-02.
- [Schumann et al., 2008] Schumann, M., Steinke, J., Deck, A., and Westphal, B. (2008). Traceviewer technical documentation, version 1.0. Technical report, Carl von Ossietzky Universität Oldenburg und OFFIS.

 $\frac{1}{20}$ <br>
– 05 – 2011<br>
– 05 – 2011<br>
– 05 – 2011<br>
– 39/40<br>
– 39/40<br>
– 39/40<br>
– 39/40<br>
– 39/40<br>
– 39/40<br>
– 39/40<br>
– 39/40<br>
– 39/40<br>
– 39/50<br>
– 39/50<br>
– 39/50<br>
– 39/50<br>
– 39/50<br>
– 39/50<br>
– 39/50<br>
– 39/50<br>
– 39/50<br>
– 39/50<br>

*References*